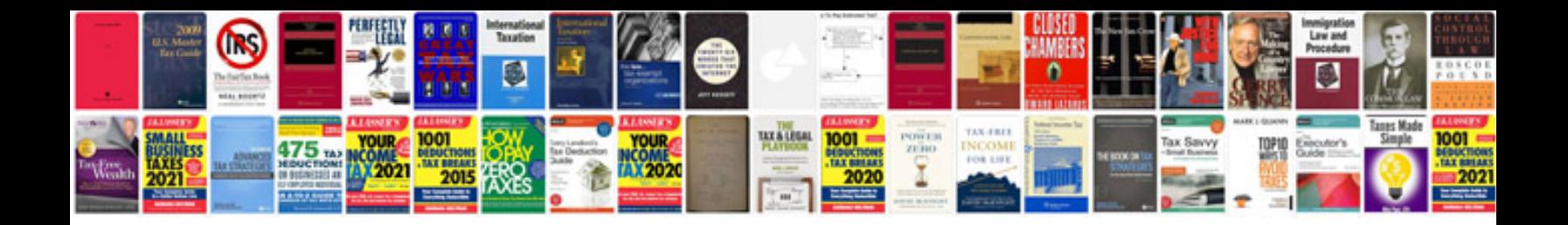

**Desktop administrator interview questions and answers**

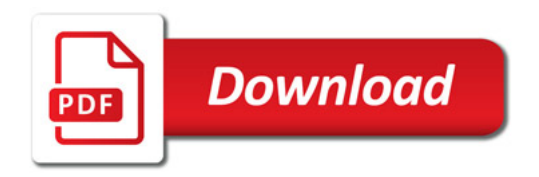

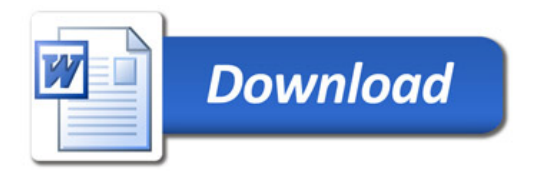